# **API Functions**

ClearDatabase, CloseRadioPort, DABAutoSearch, GetDataRate, GetEnsembleName, GetFrequency, GetPlayIndex, GetPlayMode, GetPlayStatus, GetPreset, GetProgramName, GetProgramText, GetProgramType, GetSignalStrength, GetStereo, GetStereoMode, GetTotalProgram, GetVolume, HardResetRadio, IsSysReady, NextStream, OpenRadioPort, PlayStream, PrevStream, SetPreset, SetStereoMode, SetVolume, StopStream, VolumeMinus, VolumeMute, VolumePlus

# **ClearDatabase**

Clear the DAB programs stored in the module's database.

BOOL ClearDatabase(void);

#### **Parameters**

*none*

#### **Return Values**

Return true if successful, false if failed.

#### **Remark**

This function is unnecessary under normal operation. DABAutoSearch() will execute this function internally.

### **CloseRadioPort**

Close the COM port of the radio.

BOOL CloseRadioPort(void);

#### **Parameters**

*none*

#### **Return Values**

Return true if successful, false if failed.

### **DABAutoSearch**

Auto search DAB channels. Current stored DAB channels will be cleared.

```
BOOL DABAutoSearch(
     unsigned char startindex,
     unsigned char endindex
);
```
#### **Parameters**

*startindex*

[in] Starting index to search from. See remark below.

*endindex*

[in] Ending index to search to. See remark below.

#### **Return Values**

Return true if successful, false if failed.

#### **Remark**

If module is operating outside of China Band, calling DABAutoSearch(0,40) will speed up the searching process.

#### **DAB Frequency Index**

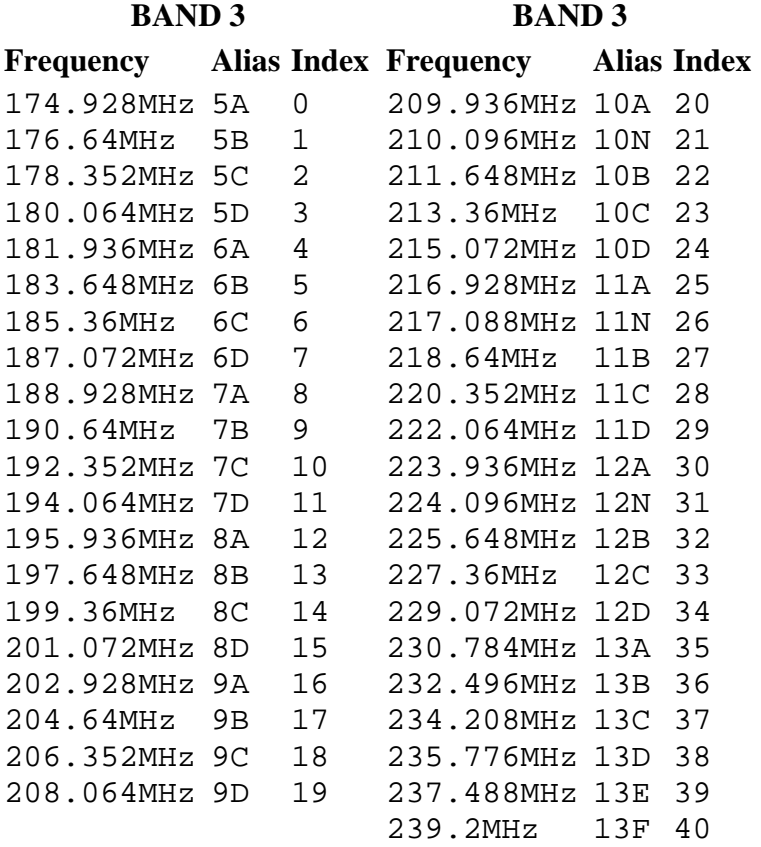

**CHINA BAND Frequency Alias Index** 168.160 MHz 169.872 MHz 171.584 MHz 173.296 MHz 175.008 MHz 176.720 MHz 178.432 MHz 180.144 MHz 181.856 MHz 184.160 MHz 185.872 MHz 187.584 MHz 189.296 MHz 191.008 MHz CN 6A CN 6B 41 CN 6C 42 CN 6D 44 CN 6N 45 CN 7A 46 CN 7B 47 CN 7C 49 CN 7D 50 CN 8A 51 CN 8B 52 CN 8C 53 CN 8D 54 CN 8N 43 48

#### **CHINA BAND**

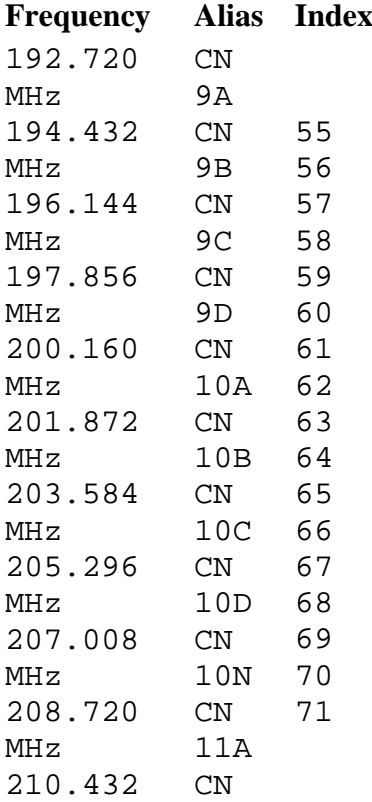

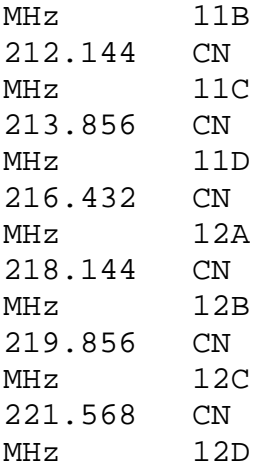

# **GetDataRate**

Get the current DAB data rate.

int GetDataRate(void);

**Parameters**

*none*

#### **Return Values**

Return the current DAB data rate in kbps.

### **GetEnsembleName**

Get the ensemble name of the current program.

```
BOOL GetEnsembleName(
     long dabIndex,
     char namemode,
     wchar_t * programName
);
```
#### **Parameters**

#### *dabIndex*

[in] The DAB program index of 0 to GetTotalProgram() -1 to get the ensemble from.

#### *namemode*

[in] Setting this parameter to 0 for abbreviated name or 1 for long name. Only valid when mode is DAB

#### *programName*

[out] pointer to the buffer of the returned text. This pointer will need to have at least 150 wchar\_t characters allocated. In Windows wchar\_t size is 2 bytes and in Linux wchar\_t is 4 bytes.

#### **Return Values**

Return true if successful, false if failed.

#### **Remark**

Please read remark for function GetProgramText().

# **GetFrequency**

Get the currenct DAB frequency index in while DAB is auto searching.

```
char GetFrequency(void);
```
#### **Parameters**

*none*

**Return Values**

Return the **DAB** frequency index of the current auto search.

# **GetPlayIndex**

Get the index of current playing DAB stream or the current playing frequency.

```
long GetPlayIndex(void);
```
#### **Parameters**

*none*

#### **Return Values**

If the radio is in DAB mode, return the current playing DAB index within 0 to GetTotalProgram()-1. If the radio is in FM mode, the current playing FM frequency in kHz is returned, eg 94500 is 94.5Mhz.

#### **Remark**

GetPlayMode() is required to be called before or after this function to determine the radio mode in order to differentiate the returned value.

# **GetPlayMode**

Determine if the current mode is DAB or FM.

```
char GetPlayMode(void);
```
#### **Parameters**

*none*

#### **Return Values**

Return 0 when current mode is DAB or 1 when current mode is FM. Any other value is invalid and -1 when function failed.

# **GetPlayStatus**

Determine if the current radio status is playing, searching, tuning, stop sorting or reconfiguring.

char GetPlayStatus(void);

#### **Parameters**

*none*

#### **Return Values**

Return the following values

```
0 = Playing
1 = Searching
2 = Tuning
3 = Stop
4 = Sorting
5 = Reconfiguring
```
Other value invalid and -1 if function failed.

#### **Remark**

Take note that when OpenRadioPort() is setup with a true value passed in to use hardware mute, this function need to be repeatedly called in a loop as the API will only release the hardware mute when the play status is 0 - playing. If the play status is other than 0 - playing, the volume will be muted and even when SetVolume() is called to the max volume, the sound will be very soft.

# **GetPreset**

Get the preset DAB index or preset FM frequency. The module is able to store 10 DAB and 10 FM preset.

```
long GetPreset(
     char mode,
     char presetindex
);
```
#### **Parameters**

*mode*

[in] 0 to get DAB preset or 1 to get FM preset

*presetindex*

[in] Preset location from 0 to 9

#### **Return Values**

If mode is DAB (mode 0), this value contains the DAB program index. If mode is FM (mode 1), this value contains the FM frequency in kHz , eg 94500 for 94.5Mhz.

### **GetProgramName**

Get the name of the current program.

```
BOOL GetProgramName(
     char mode,
     long dabIndex,
     char namemode,
     wchar_t * programName
);
```
#### **Parameters**

#### *mode*

[in] 0 if mode is DAB or 1 if mode is FM.

#### *dabIndex*

[in] Index of the DAB channel from 0 to GetTotalProgram()-1 if mode is DAB or this parameter is ignored when mode is FM.

#### *namemode*

[in] Setting this parameter to 0 for abbreviated name or 1 for long name. Only valid when mode is DAB.

#### *programName*

[out] pointer to the buffer of the returned text. This pointer will need to have at least 150 wchar\_t characters allocated. In Windows wchar\_t size is 2 bytes and in Linux wchar\_t is 4 bytes.

#### **Return Values**

Return true if successful, false if failed.

#### **Remark**

Please read remark for function GetProgramText().

# **GetProgramText**

Get the RDS text of the current stream.

```
char GetProgramText(
     wchar_t * programText
);
```
#### **Parameters**

*programText*

[out] pointer to the buffer of the returned text. This pointer will need to have at least 150 wchar\_t characters allocated. In Windows wchar\_t size is 2 bytes and in Linux wchar\_t is 4 bytes.

#### **Return Values**

Return 0 if successful with text, -1 if failed. If the same text has been retrieved previously, 1 will be returned.

#### **Remark**

Linux programmer porting this function need to be aware of the different sizes of wchar  $\pm$ when porting this function, proper routines are required to convert the text into a printable string. For example, capital "Z"

Windows wchar\_t is 0x5A, 0x00 Linux wchar\_t is 0x5A, 0x00, 0x00, 0x00

Printing strings of wchar\_t in Linux requires wprintf(L"%ls", buffer);

# **GetProgramType**

Get the current playing program type to be used to identify the genre.

```
char GetProgramType(
     char mode,
     long dabIndex
);
```
#### **Parameters**

*mode*

[in] 0 if current mode is DAB or 1 if current mode is FM.

*dabindex*

[in] the index of the DAB channel required to get the program type. Function will ignore this value in if mode is 1 (FM).

#### **Return Values**

Return the following values:

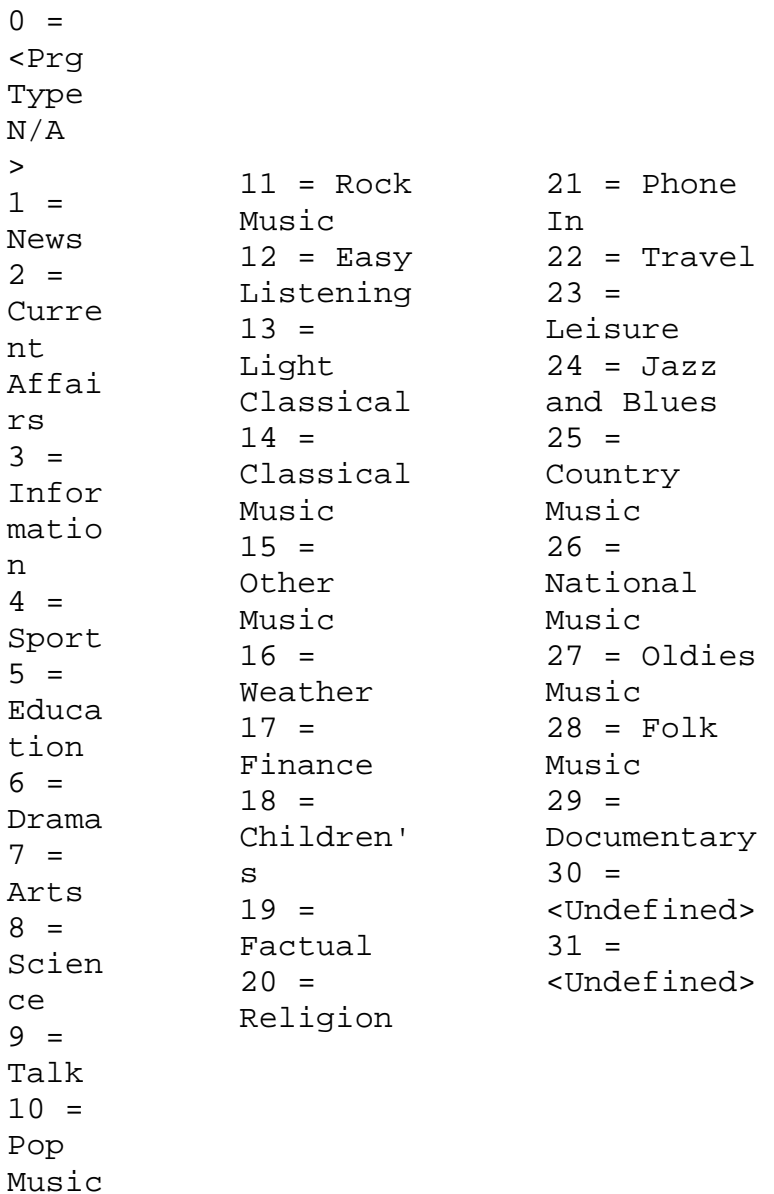

# **GetSignalStrength**

Get the signal strengh of the current playing stream.

```
char GetSignalStrength(
     int *biterror
);
```
#### **Parameters**

#### *biterror*

[out] 0 if FM mode and bit error rate if DAB mode. \*\* ignore this out value until further notice.

#### **Return Values**

Signal strength in 0 to 100 percent.

### **GetStereo**

Get the stereo reception status of the current playing stream.

```
char GetStereo(void);
```
#### **Parameters**

*none*

#### **Return Values**

Return the following values or -1 if function failed.

```
0: Stereo
1: Joint stereo
2: Dual channel
3: Single channel (mono)
```
### **GetStereoMode**

Get the current stereo mode in the radio configuration.

char GetStereoMode(void);

#### **Parameters**

*none*

#### **Return Values**

Return 0 if current mode is forced mono, 1 if auto strereo or -1 if function failed.

# **GetTotalProgram**

Get the total number of DAB programs stored in the module.

long GetTotalProgram(void);

#### **Parameters**

*none*

**Return Values**

Total DAB programs stored in the module.

# **GetVolume**

Get the current volume.

char GetVolume(void);

#### **Parameters**

*none*

**Return Values**

Current volume in 0 to 16 or -1 if failed.

### **HardResetRadio**

Hard reset the radio module by pulling the RESET pin LOW.

BOOL HardResetRadio(void);

#### **Parameters**

*none*

#### **Return Values**

Return true if successful, false if failed.

### **IsSysReady**

Check if the module is ready to receive command.

BOOL IsSysReady(void);

#### **Parameters**

*none*

**Return Values**

Return true if successful, false if failed.

### **NextStream**

Forward to the next available stream in the current mode. When radio is in DAB mode, the dabindex will be incremented and then played. When the radio is in FM mode, search by increasing the FM frequency until a channel is found.

BOOL NextStream(void);

#### **Parameters**

*none*

#### **Return Values**

Return true if successful, false if failed.

## **OpenRadioPort**

Open the COM port of the radio and set mute behavior.

```
BOOL OpenRadioPort(
     LPCSTR port,
     BOOL usehardmute
);
```
#### **Parameters**

*port*

```
[in] COM port of the radio. Example "\\.\COM1", refer to 
http://support.microsoft.com/kb/115831 for details.
```
#### *usehardmute*

[in] true to enable or false disable hard mute. Hard mute will turn on the MOSFET on the board to shunt transitional noise like psss or pop sound.

#### **Return Values**

Return true if successful, false if failed.

### **PlayStream**

Play radio stream in FM or DAB.

```
BOOL PlayStream(
     char mode,
     unsigned long channel
);
```
#### **Parameters**

#### *mode*

[in] The mode of the radio, 0 is DAB and 1 is FM.

#### *channel*

[in] When mode is DAB (mode 0), this value is the index of the DAB channels from 0 to GetTotalProgram()-1. When mode is FM (mode 1), this value is the FM frequency in kHz, eg 105000 is 105Mhz, eg 94500 is 94.5Mhz.

#### **Return Values**

Return true if successful, false if failed.

### **PrevStream**

Backward to the previous available stream in the current mode. When radio is in DAB mode, the dabindex will be decremented and then played. When the radio is in FM mode, search by decresing the FM frequency until a channel is found.

```
BOOL PrevStream(void);
```
#### **Parameters**

*none*

#### **Return Values**

Return true if successful, false if failed.

### **SetPreset**

Store program into preset location.

```
BOOL SetPreset(
     char mode,
```

```
 char presetindex,
 unsigned long channel
```
);

#### **Parameters**

*mode*

[in] 0 to store DAB program, 1 to store FM program.

#### *presetindex*

[in] Preset location to be stored from 0 to 9.

#### *channel*

[in] If mode is DAB (mode 0), this parameter is the DAB program index. If mode is FM (mode 1), this parameter is the FM frequency to be stored in kHz, eg 94500 for 94.5Mhz.

#### **Return Values**

Return true if successful, false if failed.

# **SetStereoMode**

Set radio to forced mono or auto detect stereo mode.

```
BOOL SetStereoMode(
     char mode
);
```
#### **Parameters**

*mode*

[in] If mode is 0, the radio will be forced into mono mode. If mode is 1, the radio will auto detect stereo mode, switching to mono when reception is poor.

#### **Return Values**

Return true if successful, false if failed.

### **SetVolume**

Set the volume of the radio.

```
BOOL SetVolume(
     char volume
);
```
#### **Parameters**

*volume*

[in] A char value of the volume from 0 to 16

#### **Return Values**

Return true if successful, false if failed.

# **StopStream**

Stop currently played FM or DAB stream.

```
BOOL StopStream(void);
```
#### **Parameters**

*none*

#### **Return Values**

Return true if successful, false if failed.

# **VolumeMinus**

Minus one volume step from the current volume.

char VolumeMinus(void);

#### **Parameters**

*none*

#### **Return Values**

Volume value of 0 to 15 after executing successfully or -1 if failed.

# **VolumeMute**

Mute the volume.

void VolumeMute(void);

#### **Parameters**

*none*

#### **Return Values**

*none*

### **VolumePlus**

Add one volume step to the current volume.

char VolumePlus(void);

#### **Parameters**

*none*

**Return Values**

Volume value of 0 to 16 after executing successfully or -1 if failed.